# プログラミング基礎

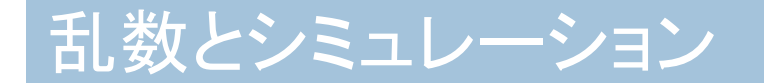

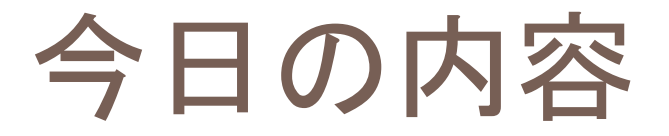

 乱数 □ 待ち行列シミュレーション

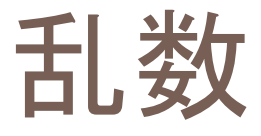

### 【使い方】

Aの乱数

### □ 0~A-1までの乱数を生成 (例)

10の乱数

□0~9までの乱数を生成

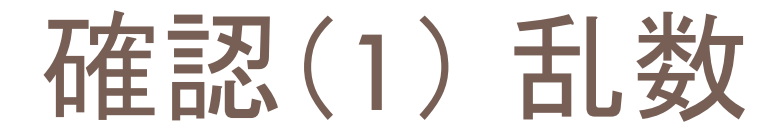

### □ 以下のプログラムを実行してみよう

100回 10の乱数を表示

※ 「設定」で「実行方式」を「コンソール」に変更しておくと良い

# 練習(1) 丁半ゲーム

#### □次のようなプログラムを作成する

- ■まずユーザは丁(偶数)か半(奇数)を選択する ■ 尋ねるを使う
- ■コンピュータは1~6までの乱数を1個生成する ■ その数がユーザの選択と同じならばユーザの勝ち ■ そうでないならばコンピュータの勝ち ※ 普通はサイコロを2個使いますがここでは1個だけの想定 次ページにサンプルプログラム
- できた人はサイコロを2個使うように変更してみよう

# 練習(1) 丁半ゲーム

選択肢は「丁半」を文字列分解したもの 選択肢からリスト選択して、ユーザ選択に代入 コンピュータ選択はサイ振り

「あなたの選択は{ユーザ選択}」と表示 「サイ振りの結果は {コンピュータ選択}」と表示

もしユーザ選択=コンピュータ選択ならば

「あなたの勝ち」と表示

違うなら

「あなたの負け」と表示

●サイ振り サイコロ= ここに入る文を考えてみよう

もし(サイコロ%2=0)ならば「丁」を戻す 「半」を戻す

乱数初期化

### 【使い方1】

Aで乱数初期化

□ 乱数の種をAとする

【使い方2】

乱数初期化

□ 適当な数を乱数の種とする

# 注意)乱数初期化

### コンピュータの「乱数」は計算して生成している ■完全にランダムな訳ではない ■同じ種からは同じ乱数が生成される

10で乱数初期化 100回 10の乱数を表示

## 待ち行列シミュレーション

#### □ 窓口には何人ぐらいの人が待つか?

- ■客は概ね間隔L(分)で到着する
- ■窓口での処理は概ねM(分/人)かかる

#### 実験

- ■毎分の客の到着=1/Lの確率
	- ■L面のサイコロを振って特定の面(1とか)が出たら客到着
- ■毎分の窓口処理=1 /Mの確率
	- M面のサイコロを振って1特定の面が出たら1人処理終了 ※もちろん客がいるときのみ処理する

### 確認(2) 待ち行列シミュレーション

// パラメータ 来客間隔=10 処理時間=8 実験時間=300 // プログラム本体 待客数=0 処理数=0 乱数初期化 実験時間回 来客チェック=来客間隔の乱数 もし来客チェック=0ならば 待客数=待客数+1 処理チェック=処理時間の乱数 もし(処理チェック=0)かつ(待客数が1以上)ならば 待客数=待客数-1 処理数=処理数+1 「{回数}:待客数={待客数} 処理数={処理数}」と表示

### 練習(2) 待ち行列シミュレーション

以下の変更を行ってみよう

□ 最後に平均待ち行列長を表示

■ 各時刻の待ち行列長の合計/実験時間

□ 各時刻の待ち行列長をファイルに出力

■Excelでグラフを書ける(時間があればやります)

### 待ち行列理論

□単位時間あたりの来客数 λ  $\lambda = 1/L$  (L=10なら $\lambda = 0.1$ ) □ 単位時間あたりの窓口処理数 μ  $\mu = 1/M$  ( $M = 87$ ;  $\mu = 0.125$ ) □単位時間あたりの混み具合 ρ  $\rho = \lambda / \mu$  (L=10, M=8なら $\rho = 0.8$ ) □ 平均待ち行列長さ(理論値)  $\Box W = \rho / (1 - \rho)$  ( $\rho = 0.87$ ; bw = 4) ※ 理論値と実験値がどれぐらい合うか調べてみよう

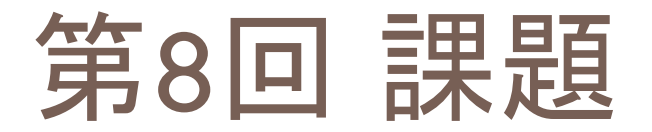

#### □窓口が2つの場合の実験を行うプログラムを作成 ■ 待ち行列は1つとする ■ ユニクロとかロフトのレジ方式

□ 余力のある人は以下にもチャレンジしてみよう ■窓口ごとに待ち行列ができる場合 ■スーパーのレジ方式